## Website with all homework answers >>>CLICK HERE<<<

Website with all homework answers

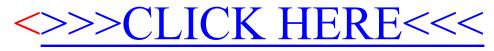